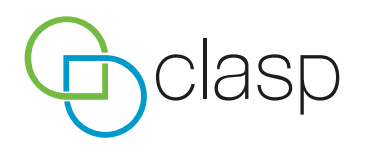

## Software Dissemination and Comment Tool

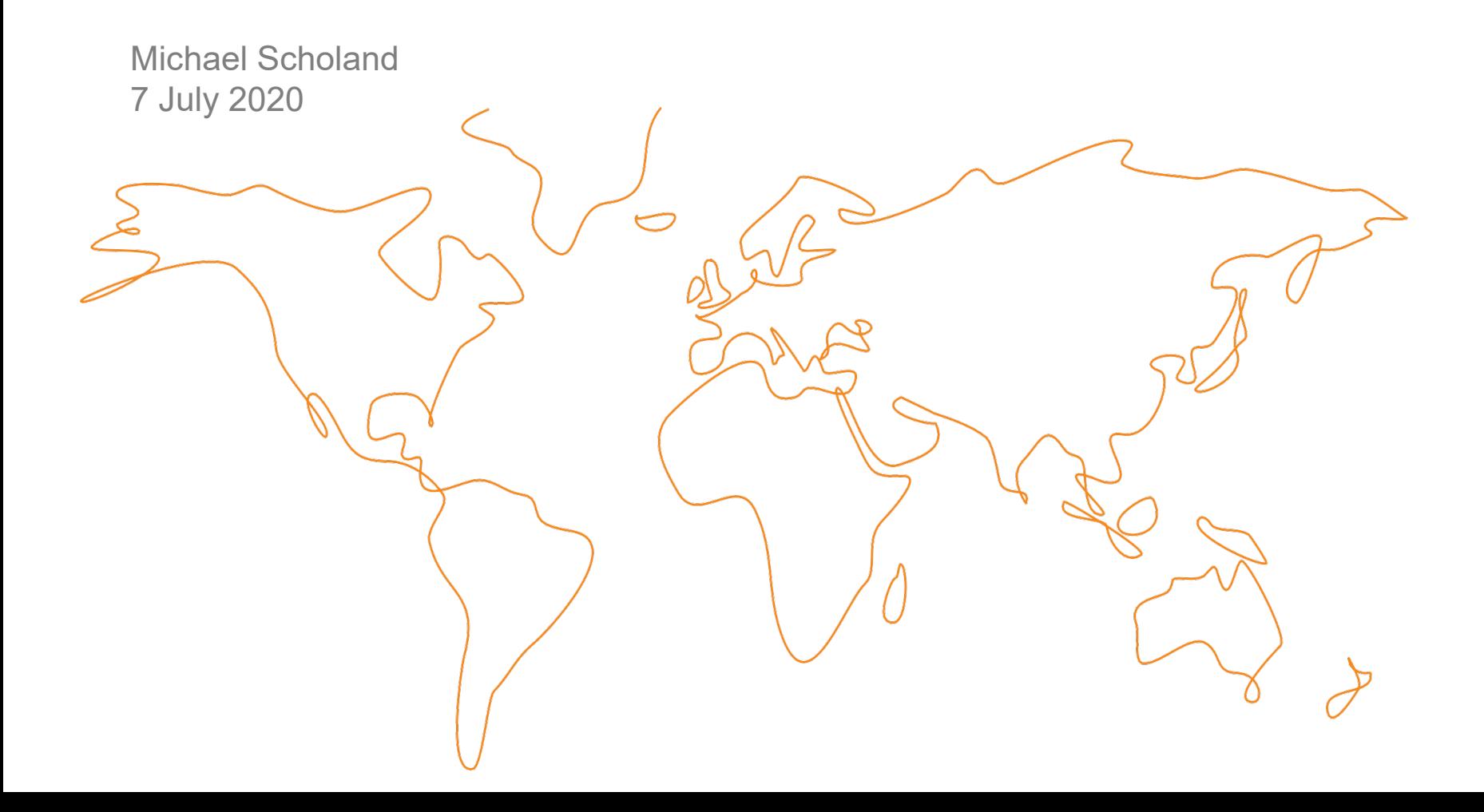

### Project Timeline

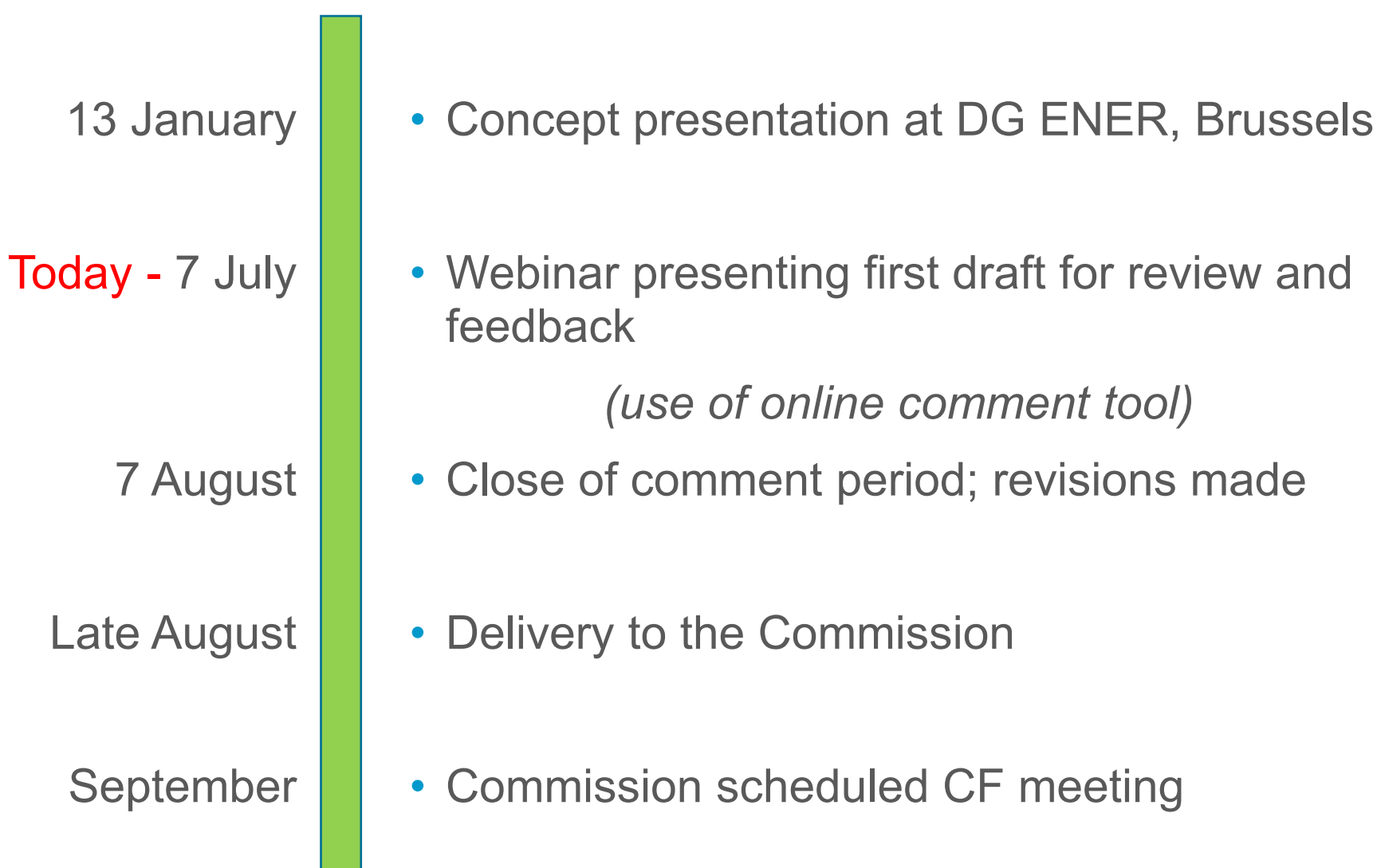

• Set-up a webpage:

<http://gtd-gmbh.de/pceet/>

Includes:

- Presentations from today
- Software manual and test procedure steps
- Links to downloading the test suite software
- Feedback and Comments (treated confidentially)

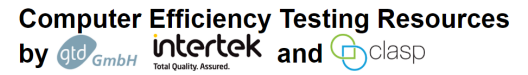

In 2019, the European Commission indicated that it would welcome support developing an on-mode test method for computers. CLASP contacted the Commission and offered to assist on this topic, by developing a first version of a software tool that would quantify both energy consumption and performance of different computer configurations across several operating systems. The Commission then invited CLASP and its Team (GTD and Intertek UK) to present their concept to key stakeholders to determine whether this idea should be taken forward.

This page contains links to all resources of the Computer Efficiency Testing Project by GTD, Intertek and CLASP.

#### **Presentation**

The presentations given by GTD, Intertek and CLASP on July 7th explain the purpose of this project, give an overview about the test setup and software and show our results.

**Download GTD Presentation** 

#### **Test Procedure**

This document sets out the procedure to follow to test the energy efficiency and performance of a computer. The equipment necessary for conducting the testing is specified as well as all the steps related to hardware setup and software execution which need to be followed by the technician.

**Download Test Procedure** Desktop Background as per EN 62623

#### **Test Suite Software**

Here you can download the image file required to create a USB key containing the Computer Efficiency Test Software.

Please choose a download mirror near your location:

**Download Europe Download United States Download Asia** 

#### **Feedback and Comments**

Any feedback regarding the test procedure and test software is highly welcome. Please post your feedback via the following link:

#### **GTD GmbH Issue Tracker**

If you do not yet have a user account for the issue tracker, please contact GTD GmbH. Contact details are listed below

All feedback shared via the issue tracker is treated confidentially and only visible to GTD GmbH and CLASF

#### **Contact**

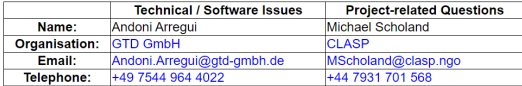

### Software Manual and Test Procedure Steps

PDF file that outlines the following:

- Context for the project
- Steps for creating the software
- Configuration of the test bench
- Procedure to conduct a measurement run
- Interpretation of the results

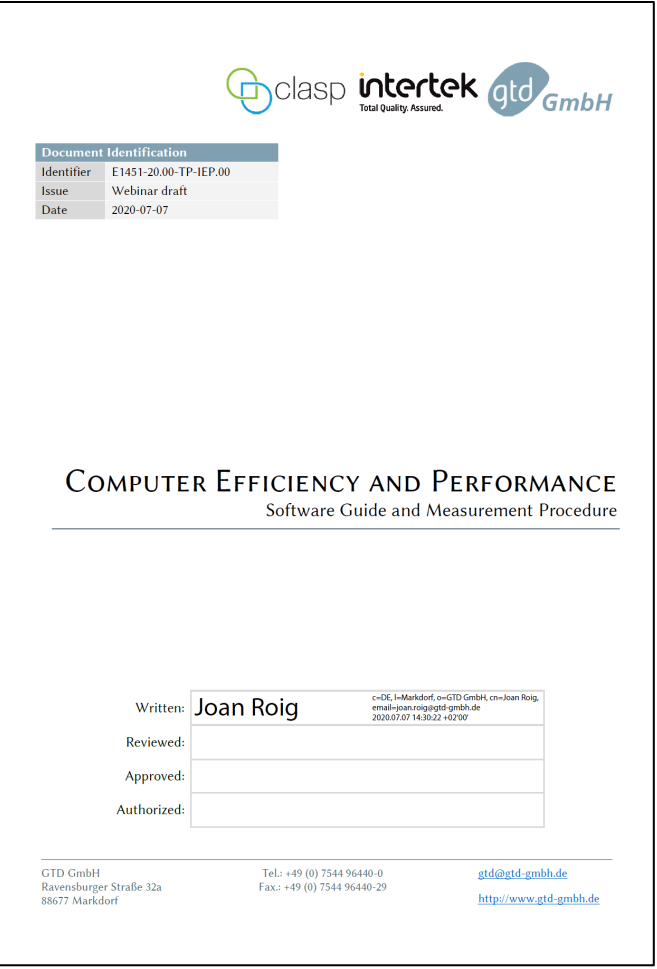

### Links for Downloading the Test Suite Software

- Click on a link below to download the image file required to create a USB key containing the Computer Efficiency Test Software
- Choose a download mirror closest to your location:

[Download Europe](https://storage.googleapis.com/pceet/PCEEI-Test-2020.07.06.img)

[Download United States](https://storage.googleapis.com/pceet-us/PCEEI-Test-2020.07.06.img)

[Download Asia](https://storage.googleapis.com/pceet-asia/PCEEI-Test-2020.07.06.img)

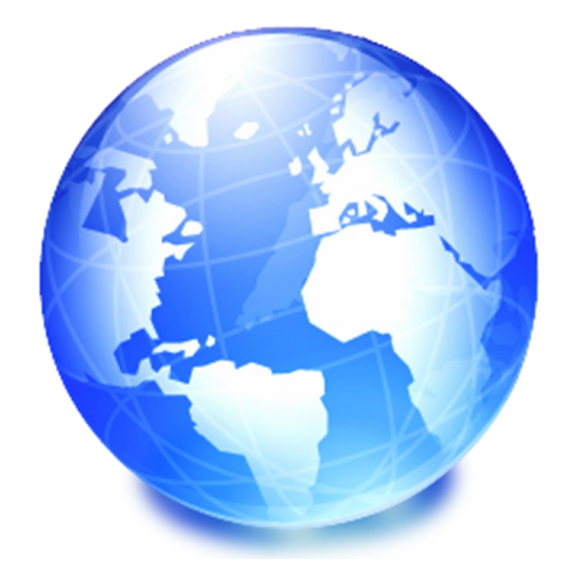

### Feedback and Comments

- GTD has setup a Redmine facility for submitting comments
- [GTD GmbH Issue Tracker](https://local.gtd-gmbh.de/redmine/projects/computer-energy-efficiency-test/issues/new)
- Please write to GTD (Andoni) if you do not have a user account:

[Andoni.Arregui@gtd-gmbh.de](mailto:Andoni.Arregui@gtd-gmbh.de)

- Any feedback regarding the test procedure and test software is highly welcome
- All feedback shared via the issue tracker is treated confidentially and only visible to GTD, Intertek and CLASP

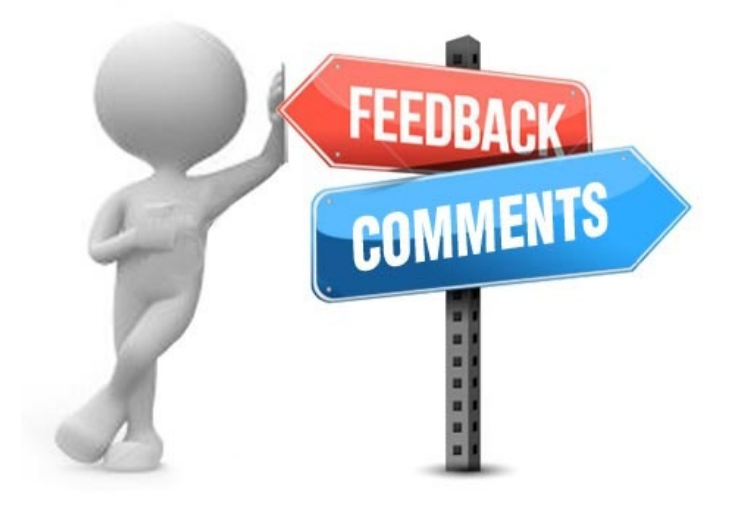

### Requests for Your Input

- What power meters should the software be compatible with?
	- ⎻ (already had requests for WT210 and WT333)
- Which operating systems should the software cover?
	- ⎻ (already had a request for Google Chrome OS)
- What categories of computers make sense for the regulations?
	- ⎻ Examples: Gaming, Office, Video editing, ….?
- What combinations of the 47 worklets best assess performance in those categories? Include weighting or simply geometric mean?
- Please submit comments on the software tool via Redmine tool
	- ⎻ Any problems encountered with installation and running
	- ⎻ Comments on changes/improvements you would like to see
- Submission of your test runs anonymously via CLASP
	- ⎻ Confidentiality agreement; unique ID codes assigned; pooling of data anonymously and provided as input (with attribution) to the Commission's CF meeting

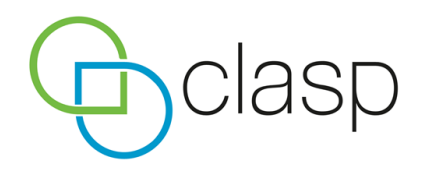

# Thank you. Any questions?

**For more information visit [www.clasp.ngo](http://www.clasp.ngo/) or contact:** 

**Michael Scholand** Senior Advisor

Climate CLASP | Europe T: +44-7931-701-568 E: mscholand@clasp.ngo